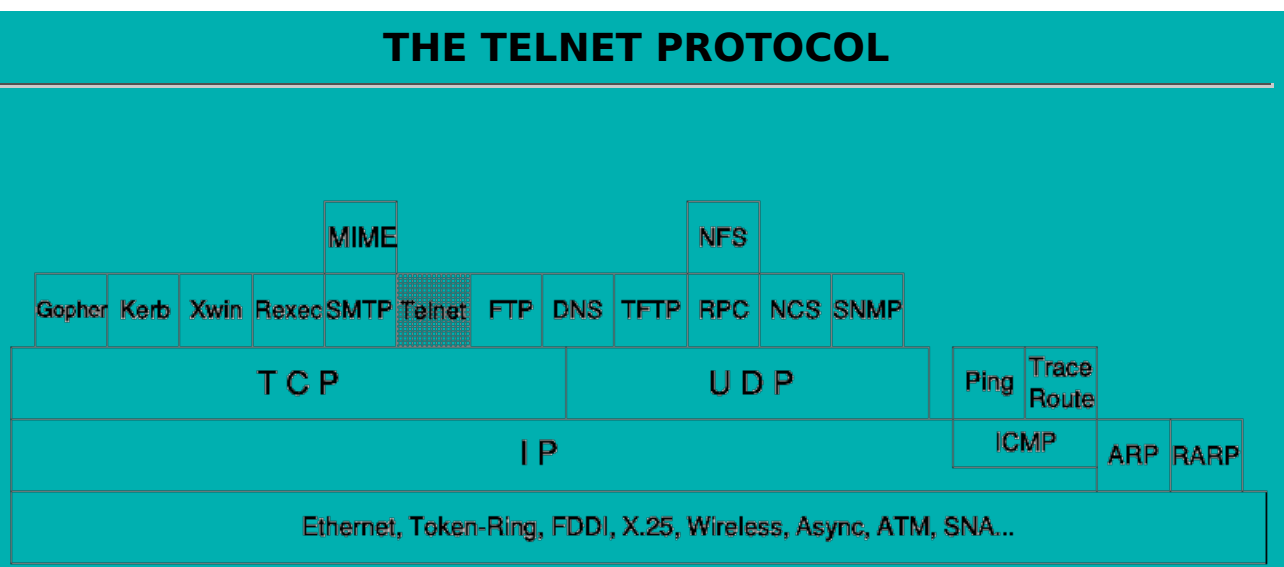

- TELNET is a standard protocol. Its status is recommended.
- It is described in RFC 854 TELNET Protocol Specifications and RFC 855 TELNET Option Specifications.
- Telnet was the first application demonstrated on the four-IMP (Interface Message Processor) network installed by December 1969. The final edition took 14 more years to develop, culminating in Internet Standard #8 in 1983, three years after the final TCP specification was ratified.
- Telnet even predates internetworking and the modern IP packet and TCP transport layers.
- **The TELNET protocol provides a standardized interface, through which a program on one host** (the TELNET client) may access the resources of another host (the TELNET server) as though the client were a local terminal connected to the server.
- For example, a user on a workstation on a LAN may connect to a host attached to the LAN as though the workstation were a terminal attached directly to the host. Of course, TELNET may be used across WANs as well as LANs.
- Most TELNET implementations do not provide you with graphics capabilities.

#### **TELNET Overview**

- TELNET is a general protocol, meant to support logging in from almost any type of terminal to almost any type of computer.
- It allows a user at one site to establish a TCP connection to a login server or terminal server at another site.
- A TELNET server generally listens on TCP Port 23.

#### **How it works**

A user is logged in to the local system, and invokes a TELNET program (the TELNET client) by typing

telnet xxx.xxx.xxx

where xxx.xxx.xxx is either a host name or an IP address.

- The TELNET client is started on the local machine (if it isn't already running). That client establishes a TCP connection with the TELNET server on the destination system.
- Once the connection has been established, the client program accepts keystrokes from the user and relays them, generally **one character at a time**, to the TELNET server.
- **The server on the destination machine accepts the characters sent to it by the client, and** passes them to a terminal server.
- A "terminal server" is just some facility provided by the operating system for entering keystrokes from a user's keyboard.
- The terminal server treats the remote user as it would any other user logged in to the system, including relaying commands to other applications.
- The terminal server passes outputs back to the TELNET server, which relays them to the client, which displays them on the user's screen.
- In general, a TELNET server is implemented as a master server with some number of slave servers. The master server listens for service requests from clients. When it hears one, it spawns a slave server to handle that specific request, while the master goes back to listening for more requests.
- The only thing that makes TELNET hard to implement is the heterogeneity of the terminals and operating systems that must be supported. Not all of them use the same control characters for the same purposes.
- To accomodate this heterogeneity, TELNET defines a Network Virtual Terminal (NVT). Any user TELNETting in to a remote site is deemed to be on an NVT, regardless of the actual terminal type being used.
- It is the responsibility of the client program to translate user keystrokes from the actual terminal type into NVT format, and of the server program to translate NVT characters into the format needed by the destination host. For data sent back from the destination host, the translation is the reverse.
- NVT format defines all characters to be 8 bits (one byte) long. At startup, 7 bit US ASCII is used for data; bytes with the high order bit  $= 1$  are command sequences.
- The 128 7-bit long US ASCII characters are divided into 95 printable characters and 33 control codes. NVT maps the 95 printable characters into their defined values - decimal 65 = "A", decimal  $97 =$  "a", etc.
- The 33 control codes are defined for NVT as:

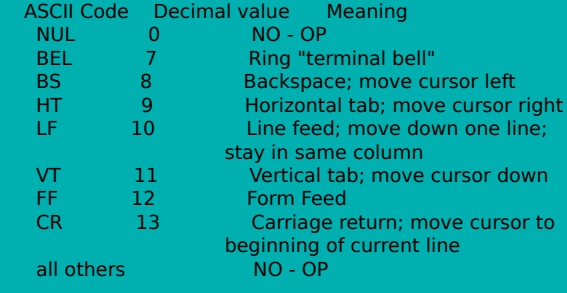

- NVT defines end-of-line to be a CR-LF combination the two-character sequence.
- In addition to the 128 characters mentioned above, there are 128 other possible characters in an 8-bit encoding scheme. NVT uses these 128 (with decimal values 128 through 255, inclusive) to pass control functions from client to server. More on this later.

## **TELNET Operation**

- The TELNET protocol is based on three ideas:
	- The Network Virtual Terminal (NVT) concept. An NVT is an imaginary device having a basic structure common to a wide range of real terminals. Each host maps its own terminal characteristics to those of an NVT, and assumes that every other host will do the same.
	- A symmetric view of terminals and processes .
	- Negotiation of terminal options. The principle of negotiated options is used by the TELNET protocol, because many hosts wish to provide additional services, beyond those available with the NVT. Various options may be negotiated. Server and client use a set of conventions to establish the operational characteristics of their TELNET connection via the ``DO, DON'T, WILL, WON'T'' mechanism discussed later in this document.
- The two hosts begin by verifying their mutual understanding. Once this initial negotiation is complete, they are capable of working on the minimum level implemented by the NVT.
- After this minimum understanding is achieved, they can negotiate additional options to extend the capabilities of the NVT to reflect more accurately the capabilities of the real hardware in use.
- Because of the symmetric model used by TELNET, both the host and the client may propose additional options to be used.
- The set of options is not part of the TELNET protocol, so that new terminal features can be

incorporated without changing the TELNET protocol (mouse?).

- All TELNET commands and data flow through the same TCP connection.
- Commands start with a special character called the Interpret as Command escape character (IAC).
- The IAC code is 255.
- If a 255 is sent as data it must be followed by another 255
- Each receiver must look at each byte that arrives and look for IAC. If IAC is found and the next byte is IAC - a single byte is presented to the application/terminal.
- If IAC is followed by any other code the TELNET layer interprets this as a command.

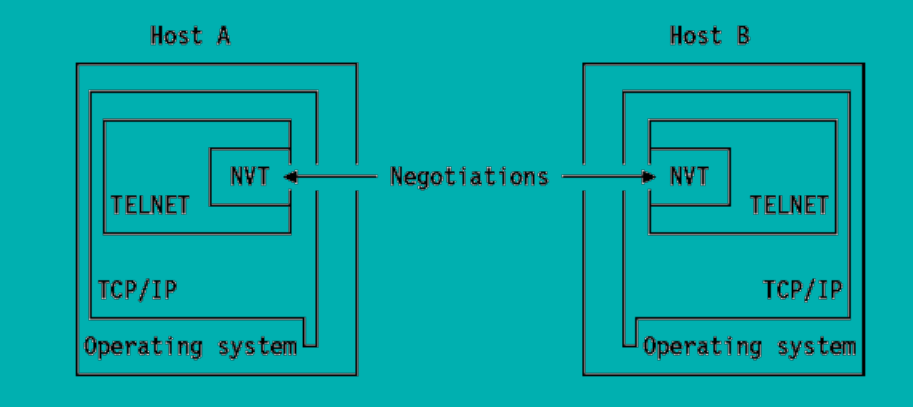

## **The NVT (Network Virtual Terminal) concept**

- The NVT has a "printer" (or display) and a "keyboard".
- The keyboard produces outgoing data, which is sent over the TELNET connection. The printer receives the incoming data.
- The basic characteristics of an NVT, unless they are modified by mutually agreed options are:
	- The data representation is 7-bit ASCII transmitted in 8-bit bytes.
	- The NVT is a half-duplex device operating in a line-buffered mode.
	- The NVT provides a local echo function.
- All of these may be negotiated by the two hosts.

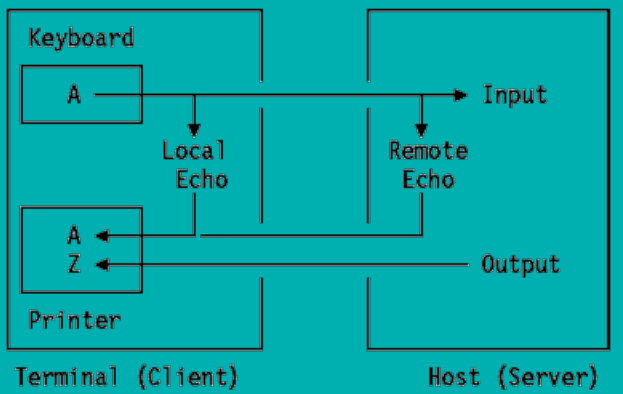

An NVT Printer has an unspecified carriage width and page length. It can handle printable ASCII characters (ASCII code 32 to 126) and understands some ASCII control characters such as:

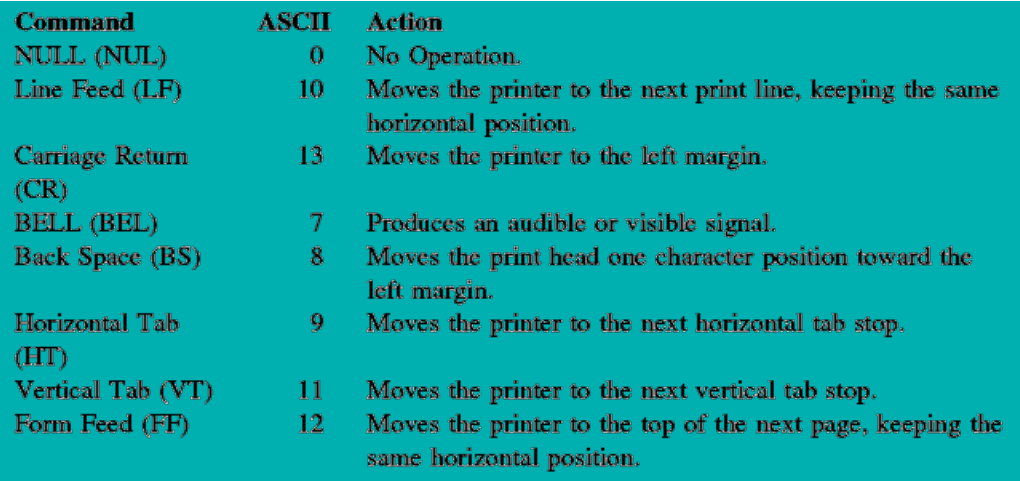

# **TELNET Options**

There is an extensive set of TELNET options, and the reader should consult tho Official Internet Protocol Standards for the standardization state and status for each of them. At the time of writing, the following options were defined:

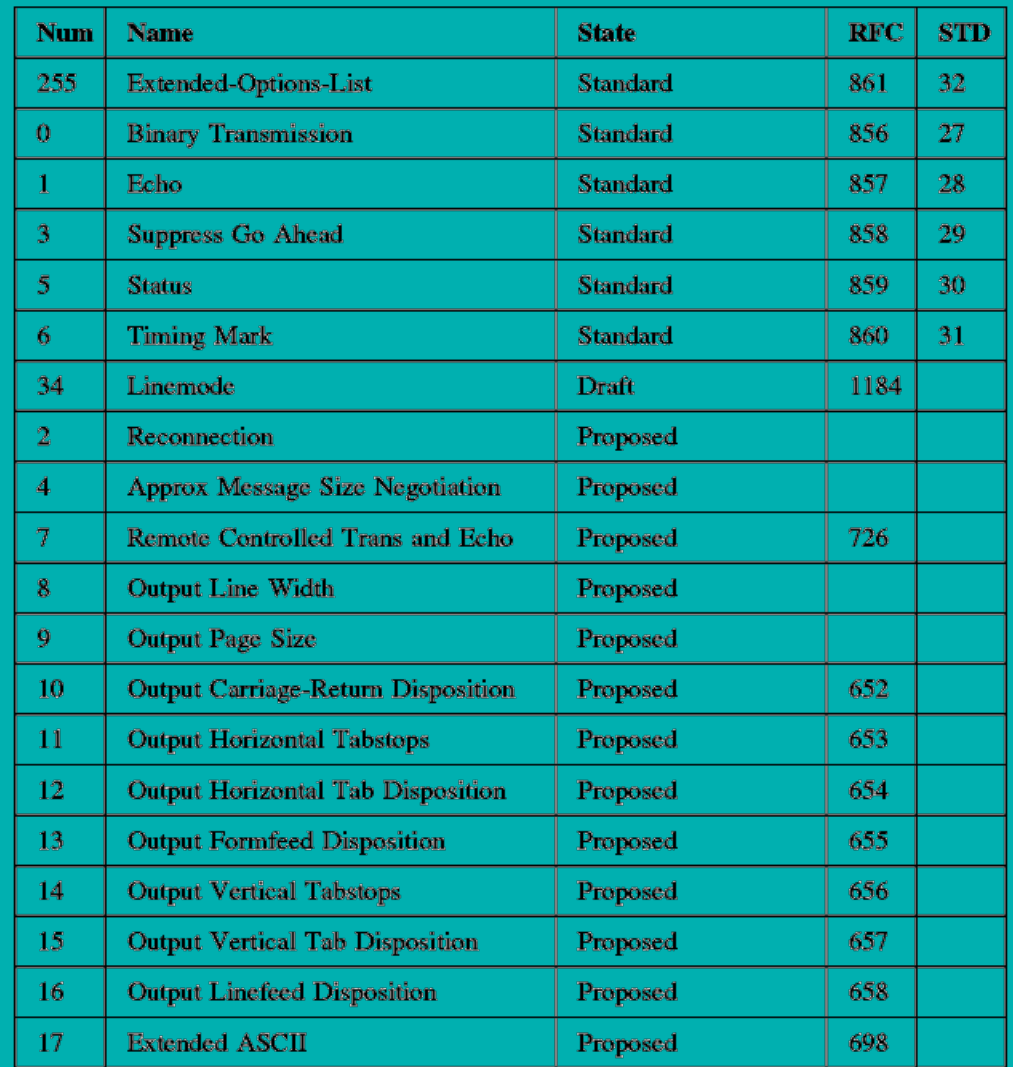

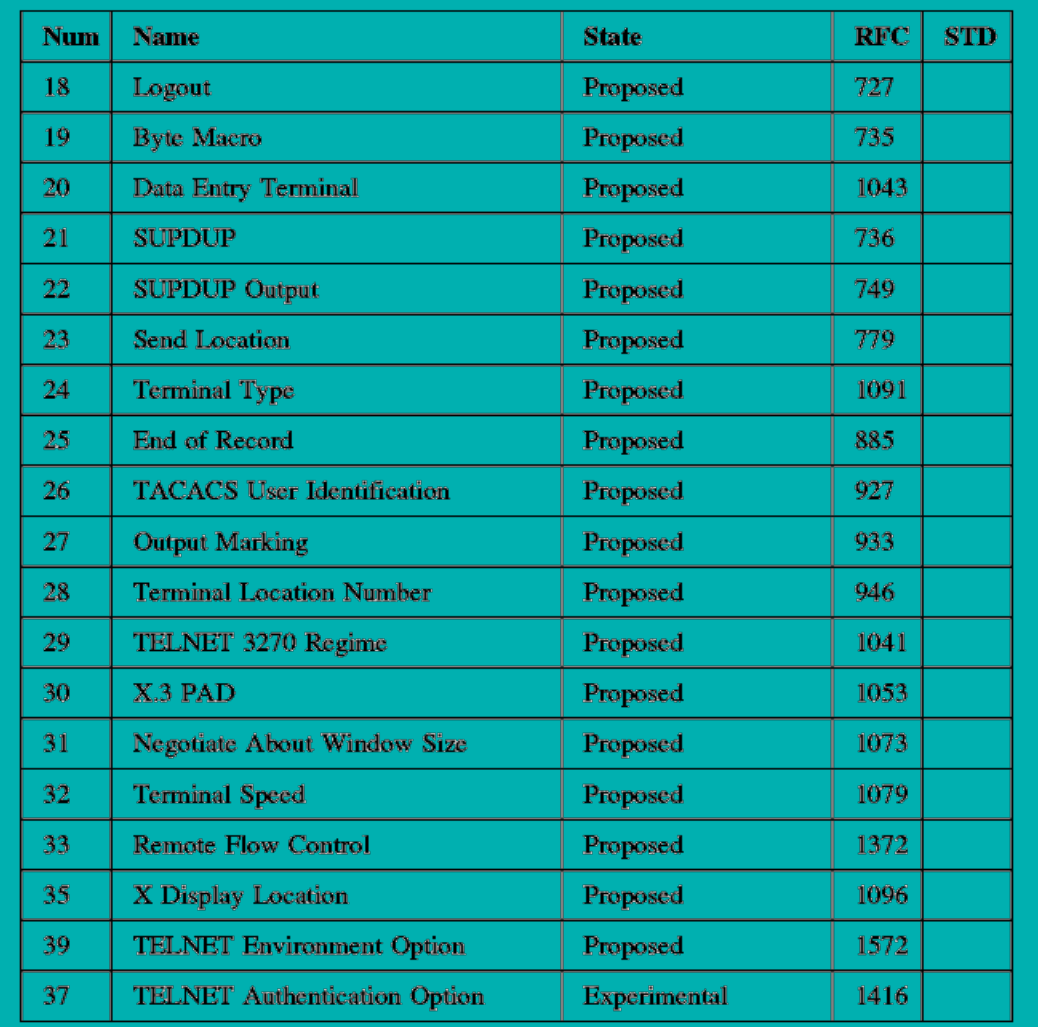

All of the standard options have a status of recommended and the remainder have a status of elective.

#### **TELNET Command Structure**

- The communication between client and server is handled with internal commands, which are not accessible by users.
- All internal TELNET commands consist of 2 or 3-byte sequences, depending on the command type.
- The Interpret As Command (IAC) character is followed by a command code. If this command deals with option negotiation, the command will have a third byte to show the code for the referenced option.

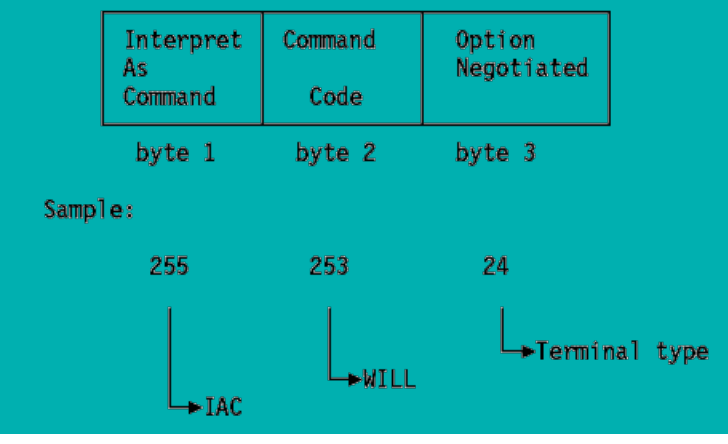

- The key point is that, in order for any byte to be accepted as a command, it must be preceded by a byte with value 255 - "Interpret as Command" (IAC). Otherwise, the server program assumes that that byte is simply data that will be understood by the application program.
- This command proposes negotiation about terminal type.

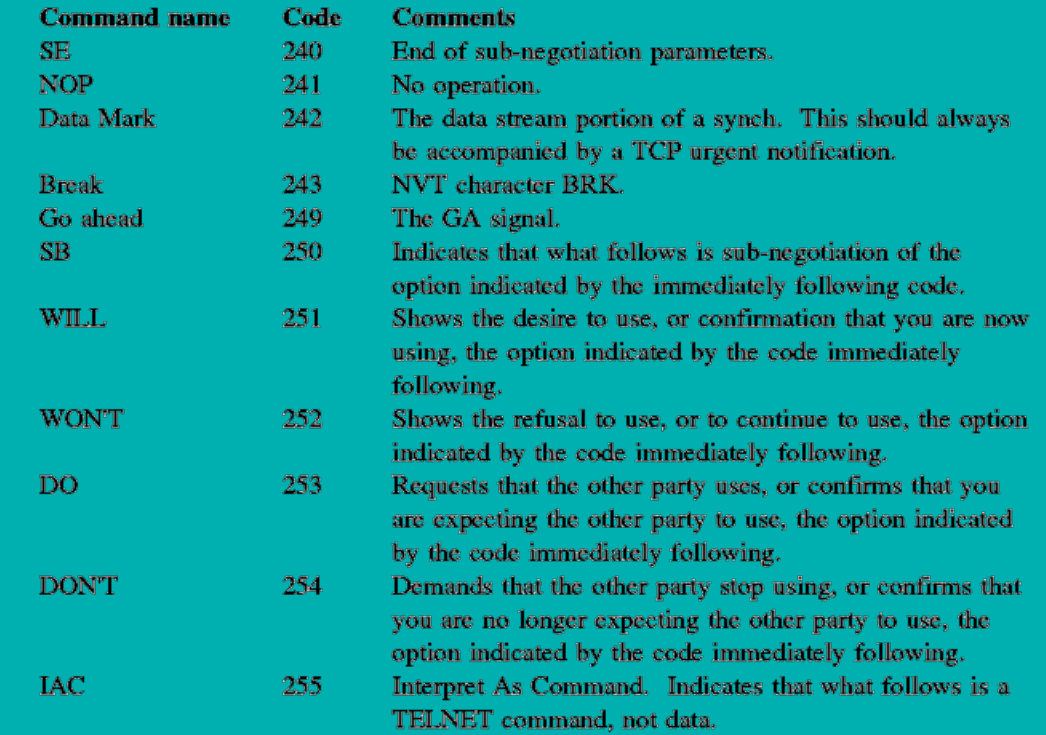

#### **Option Negotiation**

- Using internal commands, TELNET in each host is able to negotiate options.
- The starting base of negotiation is the NVT capability: each host to be connected must agree to this minimum.
- Every option can be negotiated by the use of the four command codes WILL, WON'T, DO, DON'T described above.
- In addition, some options have sub-options: if both parties agree to the option, they use the SB and SE commands to manage the sub-negotiation.
- Here is a simplified example of how option negotiation works.

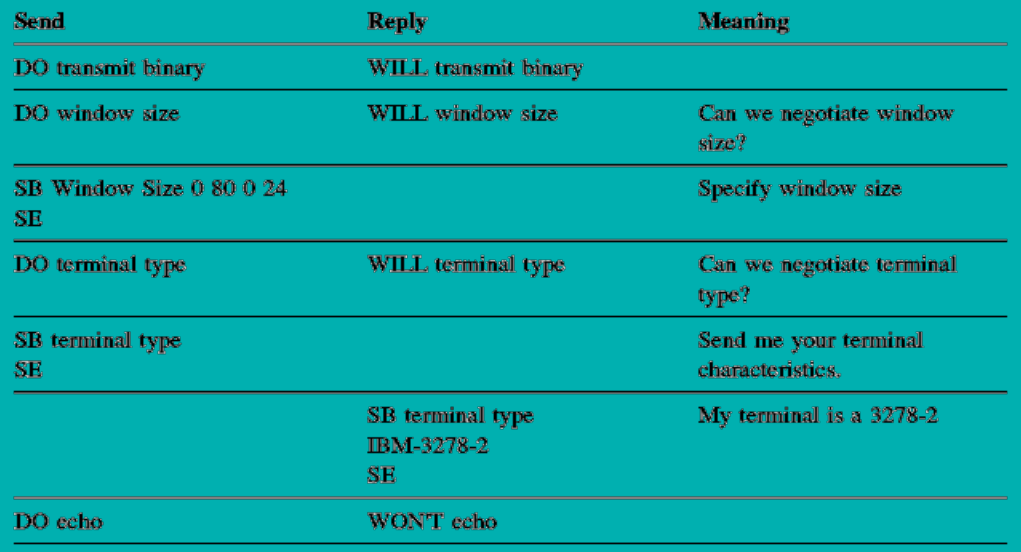

- To use an option, the client and server must negotiate and agree to use it. The tools for negotiation are the commands we've already talked about. One side - usually, but not always, the client - sends a "WILL X" packet (WILL is decimal value 251), where X is the option it wants to use (numeric values for X are given on p. 373). The other side will respond with a DO X or a DON'T X, depending on whether it is willing to support the option.
- Alternatively, the first side could send a "DO X" packet, in which case the response is either "WILL X" or "WON'T X".
- TELNET is one of the programs that requires the TCP Urgent Data function, because buffers may fill up (for example, if a program being executed is in an infinite loop), and the server's program will stop reading data - including the "IP" command the user sent after he realized what was happening. The packet with the "Terminate" command can be sent as "urgent data" at the TCP level; that will bypass the standard TCP flow controls and enable an out-of-control process to be stopped.

#### **TELNET Basic Commands**

- The primary goal of the TELNET protocol is the provision of a standard interface for hosts over a network.
- To allow the connection to start, the TELNET protocol defines a standard representation for some functions:
	- IP Interrupt Process
	- AO Abort Output
	- AYT Are You There EC Erase Character
	- EL Erase Line

 SYNCH Synchronize QUIT quit session

## **Implementation on DOS**

- TCP/IP for DOS provides three TELNET client implementations:
	- DOS TELNET: To be used from the DOS command line.
	- DOS TN3270: To be used from the DOS command line.
	- Windows TELNET: To be used through the Windows interface.
- **TCP/IP for DOS does not provide a TELNET Server implementation.**
- The SETTERM command allows the configuration of a DOS TELNET client. This program is menu driven and allows the following settings:
	- Key assignment: Specifies how keys are interpreted for the currently defined session. For example, PF8 can be assigned to the Down function.
	- Character translations: Specifies how a particular character is translated. The decimal value (in the range of 0 to 255) for the byte to be translated must be entered. After this value is supplied, the system prompts for the replacement value (in the range of 0 to 255).
	- Video attributes: Specifies foreground, background, and highlighting attributes.
	- Terminal choices: Specifies the order of preference for terminals (five emulators are available) to use during a TELNET session.
	- Session hot-key definitions: TELNET can open up to eight different sessions. You can assign a hot-key to each session. The session hot key is used to quickly switch among active sessions.
- The modifications are stored in an ASCII file which can be referenced when the TELNET command is issued.
- It is possible to have different configuration files for different settings.
- **TELNET offers four terminal emulators:** 
	- **VT220**
	- VT100
	- IBM-3278-2
	- ANSITERM
- Windows TELNET offers six terminal emulators:
	- VT220
- VT100
- IBM-3278-2 through 3278-5
- ANSI
- $\bullet$  TTY
- 5250
- The terminal preference is generally handled through the SETTERM command but it can be specified with the TELNET command.
- All the TELNET sessions must be opened from a full-screen window.
- TELNET provides a menu-driven interface that makes it easy to supply the information needed to begin a TELNET session.

#### **Yet another review of TELNET**

During the connection, enhanced characteristics other than those offered by the NVT may be negotiated either by the user or the application. This task is accomplished by embedded commands in the data stream. TELNET command codes are one or more octets in length and are preceded by an interpret as command (IAC) character, which is an octet with each bit set equal to one (FF hex). The following are the TELNET command codes:

 Commands Code No. Description Dec Hex

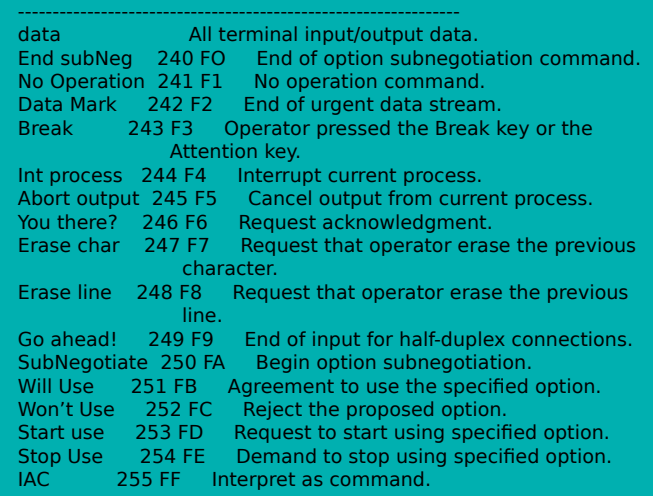

Each negotiable option has an ID, which immediately follows the command for option negotiation, that is, IAC: command, option code. Following is a list of TELNET option codes:

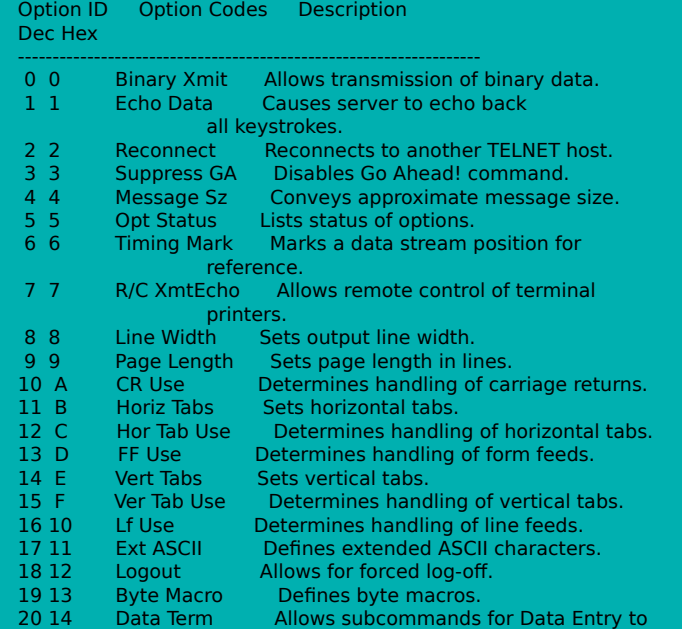

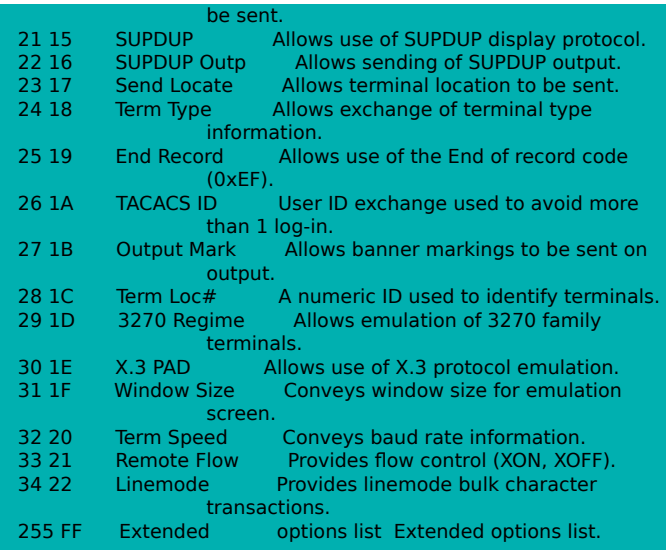

#### **TELNET vs. telnet**

- **TELNET** is a protocol that provides "a general, bi-directional, eight-bit byte oriented communications facility".
- **telnet** is a program that supports the TELNET protocol over TCP. Put in other words: telnet is a TELNET client.
- Many application protocols are built upon the TELNET protocol

#### **rlogin and rsh**

- rlogin is a UNIX protocol that provides some enhancements to TELNET. Among other things, rlogin allows "trusted hosts", from which users are not required to enter passwords when logging in. (One can get into interesting discussions at network security conferences about whether that's a good idea or not.)
- **There are variants of rlogin for example, rsh run a shell program on the remote system.** The general syntax is

rsh machine to run command on command to be run

The point is that rlogin, rsh, etc. understand the operating system, file system, etc. on both the client and server machines, and can take advantage of them in ways that TELNET cannot. For example, rlogin understands UNIX standard input, standard output, and standard error. Thus, you can do things like

rsh machine command > filename

and the behavior will be pretty much what you expect.

- **rlogin** also understands things like Ctrl-Q, Ctrl-S, etc. It can take advantage of this understanding by doing things on the client machine, without waiting for the delay induced by sending the traffic across the network.
- For example: Ctrl-S stops printing of output to the screen. When you are rlogin-ed to another host, and hit Ctrl-S, your local machine will stop printing - you won't have to wait for the command to be sent to the distant machine, processed, and then take effect.
- Also, rlogin does not restrict you to a simple terminal type like NVT. It exports part of your environment - including your terminal type - to the remote machine, which can take advantage of it.